# Calculate Linux - Bug # 279: ĐŸĐ°Ñ€Đ°Đ¼ĐµÑ,ры Ñ•Đ´Ñ€Đ° Đ¿Đ¾ ÑfĐ¼Đ¾Đ»Ñ‡Đ°Đ½Đ ÑŽ

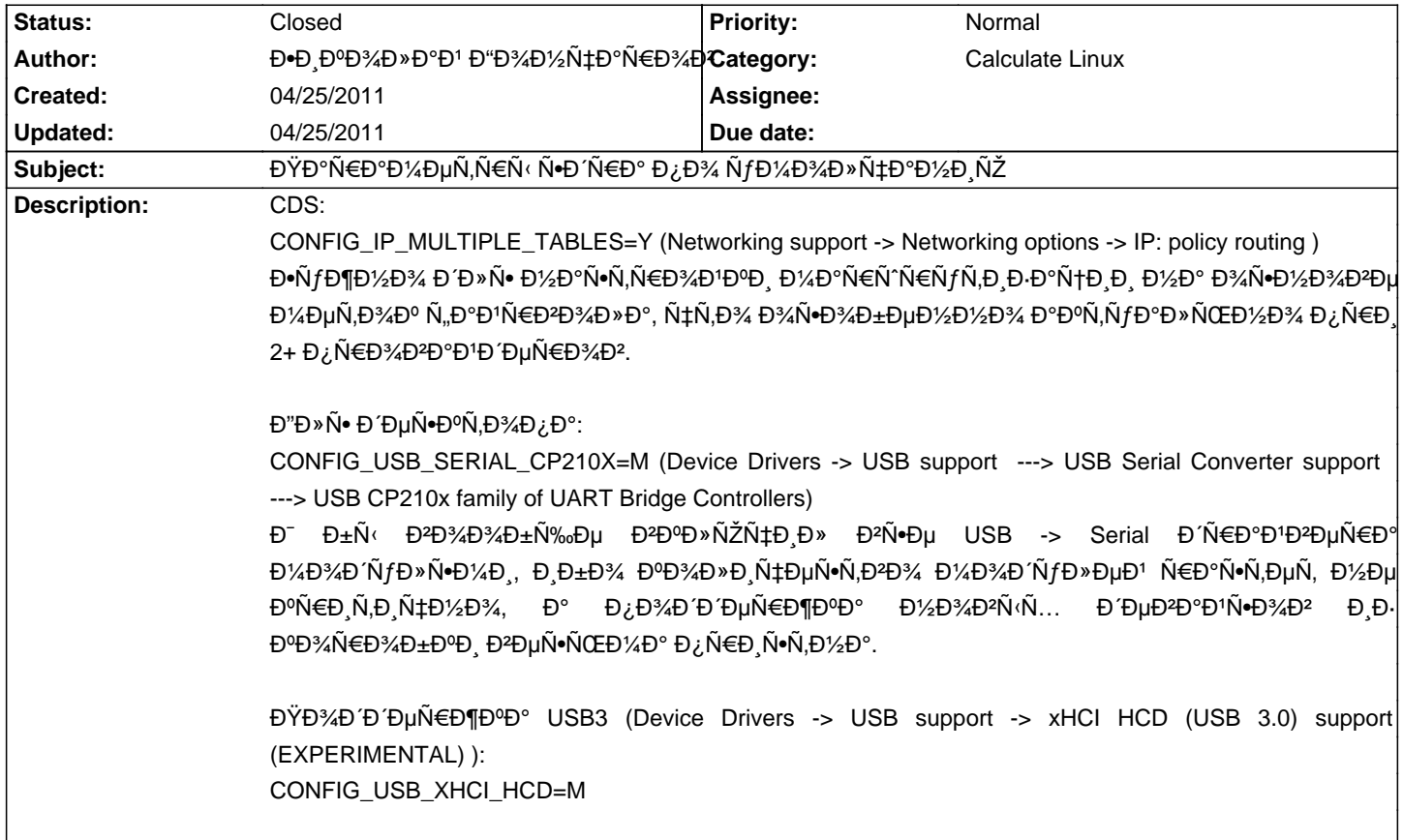

# **Associated revisions**

# 04/25/2011 01:59 pm - Alexander Tratsevskiy

Add Virtio support (IssueID #278), add USB3, policy routing, CP210x support (IssueID #279).

## **History**

## 04/25/2011 02:22 pm - Alexander Tratsevskiy

- Status changed from New to In Progress

- % Done changed from 0 to 50

ĐŸĐ°Ñ€Đ°Đ¼ĐuÑ.ры  $\mathsf{D}^2$ Ñ.D'Ñ€Đ¾ Đ Đ¾Đ±Đ Đ<sup>2</sup>Đ Đ». ĐŸĐ¾Đ ¿Ñ€Đ¾Đ±Ñ fĐ1Ñ,е Đ¿ĐuÑ€ĐuÑ. D¾Đ±Ñ€Đ°Ñ.ÑŒ Đ¿Ñ€Đ Đ¿Đ¾Đ¼Đ¾Ñ‰Đ, ÑfÑ,Đ,Đ»Đ,Ñ,Ñ‹<<cl-kernel>>.

# 04/25/2011 03:26 pm - Đ•ĐͺĐºĐ¾Đ»Đ°Đ1 Đ"Đ¾Đ¼Đ½Ñ‡Đ°Ñ€Đ¾Đ2

Đ' Đ¾Đ<del>'</del>еÑ€Đ»ĐµĐµ Đ´Đ»Ñ• 2.6.38 Ñ•Đ´ĐµÑ€ уĐ<del>'</del>Đ,деĐ», Ñ•Đ¿Đ°Ñ•Đ¸Đ±Đ¾. Đ¢Đ¾Đ»ÑŒĐºĐ¾ у Đ¼ĐµĐ½Ñ• Ñ•Đ´Ñ€Đ¾ Đ¿Đ¾ĐºĐ° 2.6.36 (а Đ½Đ° ÑΈλ»ÑŽĐ⋅аÑ... 2.6.32.28). ĐœĐ¾Đ¶Đ½Đ¾ Đ₽Đ¾ Đ₽Ď∗Đμ ĐºĐ¾Đ½Ñ"ĐͺĐĐͺ ĐΈλ¥Đ±Đ°Đ<sup>2</sup>Đ,Ñ,ÑŒ? Đ' Đ¿Ñ€Đ Đ½Ñ†Đ Đ¿Đμ Ñ•ĐµĐ<sup>1</sup>чаÑ• ѕтĐ¾ личĐ¼Đ¾ Đ¼Đ½Đµ Đ½Đµ ĐºÑ€Đ¸Ñ'ичĐ½Đ¾, ĐªĐ»Đ°ĐªĐ½Đ¾Đµ чÑ'Đ¾Đ±Ñ‹ Đª Ñ•ĐªĐµĐ¶Đ¸Đ1 Ñ€ĐµĐ»Đ¸Đ· Đ¿Đ¾Đ¿Đ°Đ»Đ¾.

## <pre>

cat /var/lib/layman/calculate/profiles/kernel/config-desktop-\*-2.6.38 | grep -e CONFIG\_USB\_SERIAL\_CP210X -e CONFIG\_USB\_XHCI\_HCD CONFIG\_USB\_XHCI\_HCD=m CONFIG\_USB\_SERIAL\_CP210X=m

CONFIG\_USB\_XHCI\_HCD=m CONFIG\_USB\_SERIAL\_CP210X=m  $<$ /pre $>$ 

## 04/25/2011 05:17 pm - Alexander Tratsevskiy

- Status changed from In Progress to Closed

# - % Done changed from 50 to 100

Đ<sub>İ</sub>ĐμÑ€Đ<sup>2</sup>ĐμÑ€ Đ¼Ñ‹ Ñ,Đ¾Đ¶Đμ Đ½Đ° 38-Đμ Đ¿ĐμÑ€ĐμĐ<sup>2</sup>Đ¾Đ´Đ,Đ¼. Đ~Đ⋅ Đ¿Đ»ÑŽÑ•Đ¾Đ² - Đ¿Đ¾Đ´Đ`ĐμÑ€Đ¶ĐºĐ° Đ½Đ¾ĐºÑ‹Ñ... Ñ€ĐµĐ'Đ'AĐ2 3ware, Đ¿Đ¾Ñ•Đ2Đ Đ2Ñ'аѕѕÑ• Đ2 33-Đ¼ Ñ•Đ'Ñ€Đµ. ĐŸĐ¾Đ'Đ'еÑ€Đ¶ĐºĐ° XZ Ñ•Đ¶Đ°Ñ,Đ Ñ• Đ¾Đ±Ñ€Đ°Đ·Đ° Đ2 38-Đ¼ Ñ•Đ´Ñ€Đµ. Đ•ÑƒÐ¸ÑƒĐʿÆ}XбÑ•Ñ,ĐªĐ¾ÐªÐ ŁD¿Đ¾Đ´Đ´ĐµÑ€Đ¶ĐºĐµ - Đ½Đ°Ñ•Ñ,Ñ€Đ¾Đ'ĐºĐ¸Ñ•ĐµÑ€Đ½Đ¾Đ¾DªĐ¾Ñ•Đ´Ñ€Đ°ÐªĐ¾ Đ¼Đ½Đ¾Đ¥Đ¼ Ñ•Đ¾Đ₽Đ¿Đ°Đ´Đ°ÑŽÑ, Ñ• деÑ•ĐºÑ,Đ¾Đ¿Đ½Ñ‹Đ¼. Đ~Đ· Đ¼Đ,Đ½ÑƒÑ•Đ¾Đ² - 38-е Ñ•Đ´Ñ€Đ¾ Ñ•ĐºĐ¾Ñ€ĐµĐ<sup>1</sup>  $D^2\tilde{N}$ + Du $D^3D^3$ 4 D $\pm \tilde{N}$ f D' $D^1\tilde{N}$ , D' $\angle$ Du $D^1D^3D^3$  D $D^2D^3D^1D^1D^1N^2$